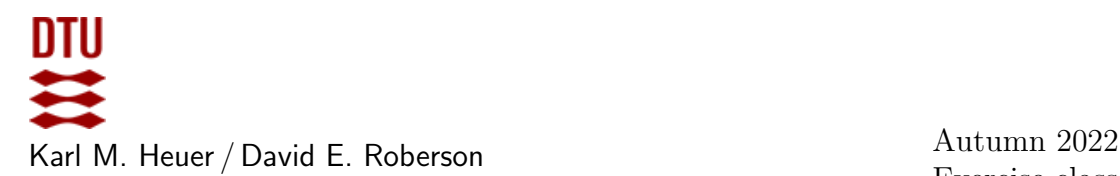

Exercise class: in 302 on September 20th

# Exercises for Computational Tools for Data Science (02807)

# WEEK 4: MAPREDUCE

#### References and Reading

- 1. Chapter 2 of Mining of Massive Data Sets, Jure Leskovec, Anand Rajaraman, and Jeff Ullman.
- 2. Documentation for mrjob. See mrjob.readthedocs.io/en/latest/

#### Exercise 1: Install mrjob

Search relevant documentation and install mrjob on your system. Use mrjob to perform exercises 2-6, i.e., you must write one or more map/reduce functions

#### Exercise 2: Word Frequency

Implement the word frequency example discussed in class, i.e., the input is a document of words and the output is the frequency of each word. Test your solution on a small example.

#### Exercise 3: Inverted index

Implement the inverted index example discussed in class, i.e., the input is a collection of documents and the output is a set of  $\langle \text{key}, \text{value} \rangle$  pairs where each key is a word appearing in at least one document and the value is the list of documents it appears in. Test your solution on a small example.

#### Exercise 4: Euler Tour

Determine if a graph has an Euler tour. To do so count and output the number of vertices of even and odd degree. The input is a file representing a graph G, where each line consists of two numbers x and y representing an edge  $(x, y)$  in G. The output should be a count of the number of nodes with even degree and odd degree. Test your solution on the graphs given in the files eulerGraphx.txt, where  $x = 1, 2, 3$ .

### Exercise 5: Common Friends

Implement the common friends example discussed in class. The input is a file representing a graph in an adjacency list style-format. Each line in the file is of the form  $x : y_1, y_2, \ldots, y_k$ and encodes that vertex x is adjacent to vertices  $y_1, y_2, \ldots, y_k$ . The output should be pairs of ADJACENT vertices and their common neighbors, i.e.,  $x, y : c_1, c_2, \ldots, c_j$  if x and y have common neighbors  $c_1, \ldots, c_j$ . Test your solution on the graph in the file friends.txt.

## Exercise 6: Triangle Counting

Compute the number of triangles in a graph. The input is in the same format as the Euler Tour exercise. Test your solution on the graph in the file roadnet.txt. Hint: The solution to the common friends exercise may be useful here.

#### Exercise 7: Install and explore NetworkX

With any remaining time after the above exercises, install the NetwowkX package and explore its capabilities (see <https://networkx.org>). Can you use it to do any of the above exercises? Try making and/or drawing some interesting graphs.